## **ARTICLE IN PRESS**

[Computers](https://doi.org/10.1016/j.cag.2018.02.008) & Graphics xxx (2018) xxx–xxx

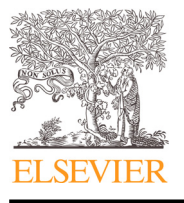

Contents lists available at [ScienceDirect](http://www.ScienceDirect.com)

### Computers & Graphics

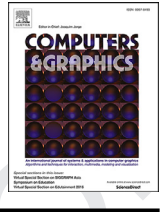

journal homepage: [www.elsevier.com/locate/cag](http://www.elsevier.com/locate/cag)

### Technical Section An exploded view paradigm to disambiguate scatterplots ${}^{\scriptscriptstyle \star}$

#### Salman Mahmood<sup>∗</sup> **Q1** , Klaus Mueller

*Stony Brook University, USA* **Q2**

#### a r t i c l e i n f o

*Article history:* Received 20 October 2017 Revised 26 February 2018 Accepted 26 February 2018 Available online xxx

*Keywords:*

Data transformation and representation Zooming and navigation techniques View-dependent visualization High-dimensional data

#### A B S T R A C T

Small multiples is a popular visualization technique for dealing with overdraw in multi-class data. Small multiples are great at showing pieces of data individually, however, they do not explain how the different pieces fit together. They can also be difficult to understand for unacquainted users. We propose an interactive technique which uses the paradigm of exploded views to make small multiples visualizations more intelligible for unacquainted users. An exploded view is a drawing in which the different components of the object are separated by distance in such a way that the relationship between these components becomes apparent and hidden components of the data are revealed. We use the exploded view paradigm to create various animation designs for multi-class data. The designs are then compared using the Elo ranking scheme. We hypothesize that the exploded view animations increase the ability of users to appreciate the relations among data clusters (in the compound view) and at the same time get a clearer idea about the features of the individual data clusters (in the exploded view). We conduct a user study to compare this interactive approach with a compound view and an animated small multiples visualization.

© 2018 Elsevier Ltd. All rights reserved.

#### 1 **1. Introduction**

 Scatterplots are a popular visualization technique for multi- class data, and due to their flexibility, they are used in a variety of contexts. They are, however, susceptible to the problem of screen clutter or overdraw. Overdraw is the conflict between screen space and large amounts of data. It can diminish the usefulness of a vi- sualization by obscuring parts of the data, making it difficult to observe crucial characteristics of the data such as density, outliers, clusters, etc. The overdraw problem is amplified when dealing with multi-class data because when the point distributions of differ- ent classes overlap each other it is difficult to see the individual 12 classes.

 One of the most popular methods to reduce the effects of over- draw is small multiples. Small multiples is a clutter reduction method in which the data is broken down into multiple subsets and displayed separately, commonly in the form of a grid. There are various visual analysis tools that generate small multiples, such 18 as ggplot2 library in R  $[1]$ , the Polaris system  $[2]$  etc. Anand et al. [\[3\]](#page--1-0) use a randomized non-parametric approach to partition vari- ables and generate the most promising small multiples. Small mul-tiples effectively divide the visualization into multiple parts, show-

Corresponding author.

<https://doi.org/10.1016/j.cag.2018.02.008> 0097-8493/© 2018 Elsevier Ltd. All rights reserved. ing the features of the individual components (density, outliers, 22 clusters etc). However, the relations between the different parts, 23 such as overlap, distance between the clusters etc, are lost. Small 24 multiples can also be confusing for users who are unacquainted 25 with them. In this paper, we use the analogy of Exploded View di-<br>26 agram to make small multiples more intuitive for non-expert users. 27 Ruchikacharon et al.  $[4]$  show that analogies can be an effective 28 way to explain visualization techniques to users who are not fa- 29 miliar with them. 30

In an exploded view the components of an object are moved 31 away from their original locations and suspended in the nearby 32 space, giving the impression that the object is mid-way through an 33 explosion. Exploded View is a very old concept; the first exploded 34 view diagrams can be traced back to the fifteenth century [\[5\].](#page--1-0) 35 Some of the earliest examples of exploded views diagrams were 36 created by the famous Italian painter Leonardo da Vinci, who used 37 the technique to show the inside of the human body or to show 38 the internal mechanics of a machine. An example of Leonardo's ex- 39 ploded view can be seen in [Fig.](#page-1-0) 1. 40

Using the exploded view paradigm to animate small multiples 41 has two advantages. First, it makes small multiples more accessi- 42 ble to people who are not familiar with them. Even though the 43 exploded view is a slightly more complicated structure, the av- 44 erage person has already been exposed to exploded views since 45 they are commonly found in descriptive manuals of various do- 46 it-yourself assembly equipment as well as LEGO manuals. There- 47 fore, the user is already familiar with the paradigm of exploded 48

Please cite this article as: S. Mahmood, K. Mueller, An exploded view paradigm to disambiguate scatterplots, Computers & Graphics (2018), <https://doi.org/10.1016/j.cag.2018.02.008>

<sup>-</sup>This article was recommended for publication by X Yuan

*E-mail addresses:* [samahmood@cs.stonybrook.edu](mailto:samahmood@cs.stonybrook.edu) (S. Mahmood), mueller@cs. stonybrook.edu (K. Mueller).

### **ARTICLE IN PRESS**

#### <span id="page-1-0"></span>2 *S. Mahmood, K. Mueller/ Computers & Graphics xxx (2018) xxx–xxx*

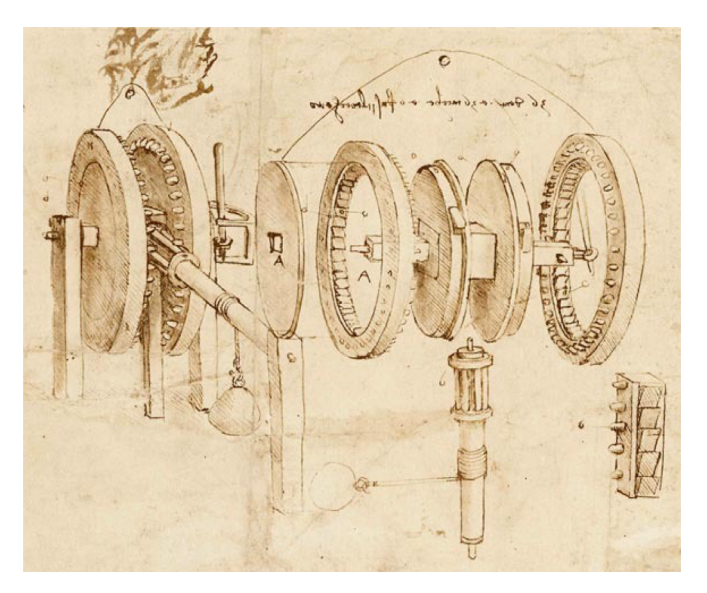

**Fig. 1.** Exploded view of a gear assembly, taken from Leonardo da Vinci's Codex Atlanticus. This is one of the earliest examples of an exploded view diagram.

 views and will not be startled to see it. Second, while small multi- ples excel at showing the structure of an individual class (density, point distribution, outliers etc.), the relationships between the dif- ferent classes (overlap, distance between subsets of data etc.) are not visible due to the spatial view separation. An exploded view is meant to show the individual components and the relationships between different components; therefore, by separating the points from different classes we can reduce the clutter and provide the user a better understanding of the relationships between the dif-ferent classes.

 We created multiple exploded view designs and then compared them using the Elo rating scheme to find the best of these. The Elo rating scheme was introduced as a chess rating system by Aprad 62 Elo  $\overline{6}$ , and variants of this scheme are still in use to rate chess players. Elo uses pairwise comparisons (the chess match) to rate the different players. In our work, we extend its use to evolve exploded view designs and monitor their performance and rank- ing. After identifying the best exploded view design we compare it with both small multiples and compound views. Our study shows that exploded views are easier to understand and provide more in-formation about the data.

 Our paper is organized as follows. Related work is given in the next section. In [Section](#page--1-0) 3 we explain how the various exploded view forces interact with each other and present several designs for exploded views. Two use cases of the different exploded view designs are presented in [Section](#page--1-0) 4. In [Section](#page--1-0) 5 we discuss the Elo rating scheme, and in [Section](#page--1-0) 6 we present two user studies. Fi- nally, we present some directions for future work and conclude the paper in [Section](#page--1-0) 7.

#### 78 **2. Related work**

79 In this section, we present previous work on overdraw reduc-80 tion, the use of exploded views in visualization as well as the Elo 81 rating scheme.

#### 82 *2.1. Overdraw reduction*

 Various techniques have been proposed in the literature on in- formation visualization to reduce overdraw. Taxonomies and sur-85 veys have also been presented  $[7,8]$ . Ellis and Dix  $[9]$  analyze the advantages and disadvantages of different methods with the objective of creating a guide for matching different techniques to prob- 87 lems where different criteria may have different importance. The 88 techniques suggested to reduce overdraw can be roughly divided 89 into two parts: appearance-based and distance-based. 90

#### *2.1.1. Appearance-based* 91

This includes the type of methods that alter the appearance of 92 the visualization in some way to cope with overdraw: 93

- *Size*: The size of the lines/dots can be changed, Woodruff et al. 94 [\[10\]](#page--1-0) use icons in less dense regions and small dots in dense 95 regions. 96
- *Color*: Color blending and color weaving can be used to visual- 97 ize multiple density fields. Chen et al. [\[11\]](#page--1-0) use an algorithm to 98 maximize the color distinguishability. The maximize the color distinguishability.
- *Opacity*: Opacity is useful in visualizing density as well as over- 100 lap in the data. Johansson et al. [\[12\]](#page--1-0) show the utility of opacity 101 in parallel coordinate plots. 102
- *Sampling*: If the amount of data available is too large, sampling 103 can be used to reduce the number of data points. Here, density- 104 based sampling techniques are able to reduce the risk of remov- 105 ing important data [\[13\].](#page--1-0) 106
- *Filtering*: Filtering removes points that do not satisfy the criteria 107 set by the user. Stone et al. [\[14\]](#page--1-0) provide a window which can 108 be moved around. The information inside the window is then 109 filtered according to user specified criteria. The matrix of the 110

Some other methods in this category include aggregation [\[15\],](#page--1-0) 111 motion trails [\[16\],](#page--1-0) blurriness [\[17\].](#page--1-0) 112

#### *2.1.2. Distortion based* 113

Distortion-based methods are those that move the lines or 114 points in the visualization in a way to reduces clutter. 115

- *Topological Distortion*: Topological distortion is a technique in 116 which the topology of the plot is distorted using techniques like 117 zooming, fisheye etc. Carpendale et al. [\[18\]](#page--1-0) create a 3D surface 118 and gives the user the tools to manipulate the surface of the 119 data. 120
- *Displacement*: Points/lines are displaced to reduce clutter. Small 121 multiples map points from different clusters into a matrix [\[19\].](#page--1-0) 122
- *Dimension reordering*: This is generally used with parallel coor- 123 dinate plots  $[20]$ , where the order of the dimensions is changed 124 in a such a way that the clutter is reduced  $[21]$ . 125
- *Pixel Plotting*: Pixel plotting pack points onto a single pixel 126 [\[22\]](#page--1-0) or to empty nearby pixels to avoid overdraw. 127

This is by no means an exhaustive list and there might be other 128 methods that are not mentioned here. It should be noted that 129 these methods are not mutually exclusive, in fact, most visualiza- 130 tion schemes will make use of more than one of these methods. 131 Splatterplots [\[13\]](#page--1-0) abstract information by grouping dense points 132 into contours and sample the remaining points. They augment this 133 with color blending to encode overlap between different classes. 134 Color blending is less effective when there is overlap between 135 many classes. Chen et al.  $[11]$  design a system that uses a hierarchi- 136 cal multi-class sampling technique that is augmented with dot-line 137 representation for trend analysis. Both  $[11,13]$  are abstraction based 138 techniques that may remove important details such as outliers and 139 density. Conversely, the exploded view technique we present is a 140 displacement technique. It can be used in conjunction with other 141 overdraw reduction techniques. The choice of which techniques to 142 use will depend on the data and the output the user is looking for. 143

#### *2.2. Exploded view in visualization* 144

Exploded Views have been used for visualization in a wide 145 variety of ways. Li et al. [\[23\]](#page--1-0) formulated an automated method 146

Please cite this article as: S. Mahmood, K. Mueller, An exploded view paradigm to disambiguate scatterplots, Computers & Graphics (2018), <https://doi.org/10.1016/j.cag.2018.02.008>

Download English Version:

# <https://daneshyari.com/en/article/6876779>

Download Persian Version:

<https://daneshyari.com/article/6876779>

[Daneshyari.com](https://daneshyari.com)